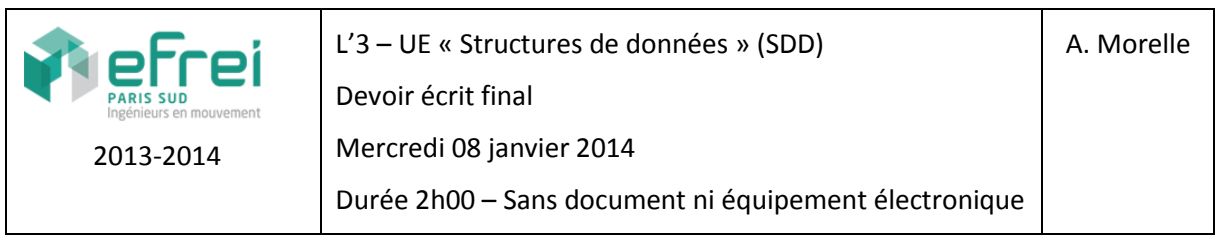

# Corrigé

*Les algorithmes demandés sont typiquement attendus en langage algorithmique et doivent être autonomes (pas d'appel à des algorithmes de sous-traitance). Les solutions seront également appréciées au regard de leur efficacité (par exemple ne pas réaliser deux parcours d'un arbre quand un seul suffirait).*

#### **Exercice 1 [3 points]**

- 1.1-Spécifier (en langage algorithmique ou en C) les types de données permettant de définir une file d'attente d'entiers à capacité non bornée a priori.
- 1.2-Dessiner la représentation mémoire complète (maillons, champs, chaînages, …) d'une file d'attente de 3 valeurs : 1, 2 et 3, supposées arrivées en file dans cet ordre.
- 1.3-Ecrire une procédure *enfiler(f, n)* qui met en file f une valeur n.

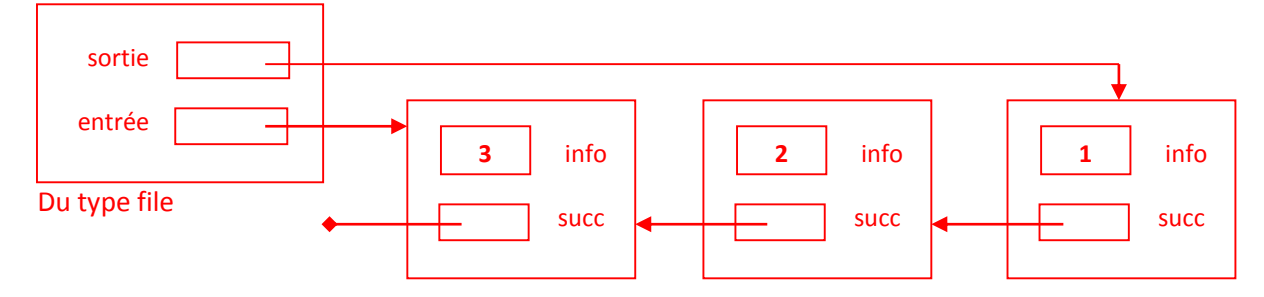

Procédure enfiler(f : adresse file, n : entier)

// Variable locale : pointeur p de type adresse maillon Début

```
p \leftarrow réserver maillon
p\rightarrowinfo \leftarrow n
p \rightarrowsucc \leftarrow null
si f\rightarrowentrée = null // ou f\rightarrowsortie = null
     alors f \rightarrowsortie \leftarrow psinon f \rightarrowentree\rightarrowsucc \leftarrow p
finsi
f\rightarrowentrée \leftarrow p
```
Fin

### **Exercice 2 [3 points]**

Ecrire une procédure itérative répondant à la spécification suivante :

```
Procédure insérer(a : ABR, n : entier)
// Donnée modifiée : un arbre binaire de recherche a ; l'ABR modifié final est l'arbre initial dans 
// lequel a été inséré un nœud de valeur n
// Donnée : la valeur n à insérer dans l'ABR a
// Variables locales : pointeurs p et pp de type adresse noeud
Début
          p \leftarrow app \leftarrow null // père de p
          tant que p \neq nullpp \leftarrow psi n \leq p \rightarrowinfo
                   alors p \leftarrow p \rightarrow sag
                   sinon p \leftarrow p \rightarrow sad
                finsi
          finTantQue
          p ← réserver nœud
          p \rightarrowinfo \leftarrow n
          p \rightarrowsag \leftarrow null
          p \rightarrowsad \leftarrow null
          si pp = null alors a \leftarrow psinon si n \leq pp \rightarrowinfo alors pp\rightarrowsag \leftarrow psinon pp\rightarrowsad \leftarrow p
Fin
```
#### **Exercice 3 [3 points]**

Ecrire une procédure répondant à la spécification suivante :

```
Procédure détruire(a : AB)
// Donnée modifiée : un arbre binaire quelconque a à détruire (chacun de ses nœuds sera libéré) ; 
// l'arbre final est un arbre vide.
// Variables locales : pointeurs p et pp de type adresse noeud
Début
        Si a = null alors retourner ;
        // sinon
        détruire(a\rightarrowsag)
        détruire(a\rightarrowsad)
        libérer a
        a \leftarrow \text{null}Fin
```
#### **Exercice 4 [3 points]**

Ecrire une fonction répondant à la spécification suivante :

Fonction moyenne(a : AB, n : EntierNat) : réel

// Donnée : un arbre binaire quelconque a à évaluer

// Donnée modifiée : un entier naturel n dont la valeur finale est le nombre de nœuds de l'arbre a // Résultat : la valeur moyenne des valeurs contenues dans l'arbre a, ou 0 si l'arbre est vide.

```
// Variables locales : réels mg, md ; entiers ng, nd.
```
Début

```
Si a = null alors
     n \leftarrow 0 retourner 0
finsi
// sinon
mg \leftarrow moyenne(a \rightarrow sad, ng)md \leftarrow moyenne(a \rightarrow sad, nd)n \leftarrow ng + nd + 1retourner (ng * mg + nd * md + a\rightarrow info) / n
```
Fin

## **Exercice 5 [4 points]**

On adopte la définition suivante : « un arbre binaire est parfait ssi il est complet (càd tous ses noeuds internes sont de degré deux) et toutes ses feuilles sont à la même profondeur ».

5.1- Dessiner un arbre binaire parfait de hauteur 2 dont les valeurs des nœuds sont telles qu'un affichage de l'arbre par un parcours en profondeur post-ordre (post-fixe) afficherait : 1, 2, 3, 4, 5, 6, 7.

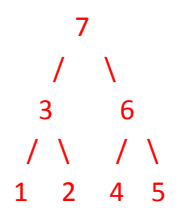

5.2- Ecrire une fonction qui crée et retourne un arbre binaire parfait de hauteur h dont les valeurs des nœuds sont telles qu'un affichage de l'arbre par un parcours en profondeur post-ordre (postfixe) afficherait toutes les valeurs entières de 1 à 2<sup>h+1</sup>-1 inclus.

```
Fonction creerABP(h : entier, n : entier) : arbre
// Donnée : hauteur h de l'arbre à construire
// Donnée : valeur du nœud racine (2
h+1
-1 au premier appel)
// Résultat : l'AB parfait … répondant à l'énoncé
// Variable locale : une variable a de type AB
Début
         Si h < 0 alors retourner NULL
         a \leftarrow réserver nœud
         a \rightarrowinfo \leftarrow n
          a \rightarrowsag \leftarrow creerABP(h – 1, n – 2<sup>h</sup>)
         a \rightarrowsad \leftarrow creerABP(h – 1, n – 1)
         retourner a
```

```
Fin
```
#### **Exercice 6 [4 points]**

En s'inspirant de la méthode du Quick Sort -- dont on pourra notamment utiliser telle quelle, sans la réécrire, la sous-fonction partitionner mais *en indiquant toutefois précisément ce qu'elle produit* - et *sans trier totalement le tableau par ordre croissant ou décroissant* !! (car inutile), écrire un algorithme efficace qui détermine la valeur médiane d'un tableau t de n valeurs (n supposé impair) indicé de 0 à n-1.

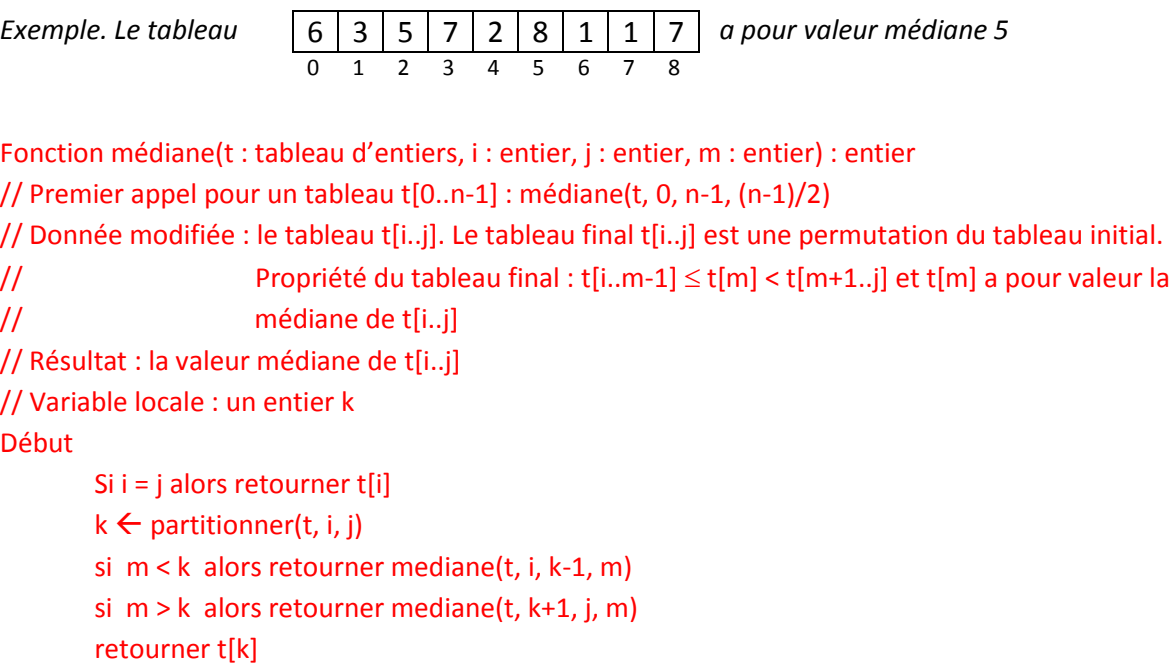

Fin